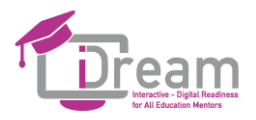

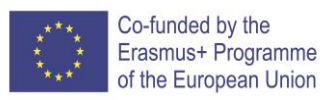

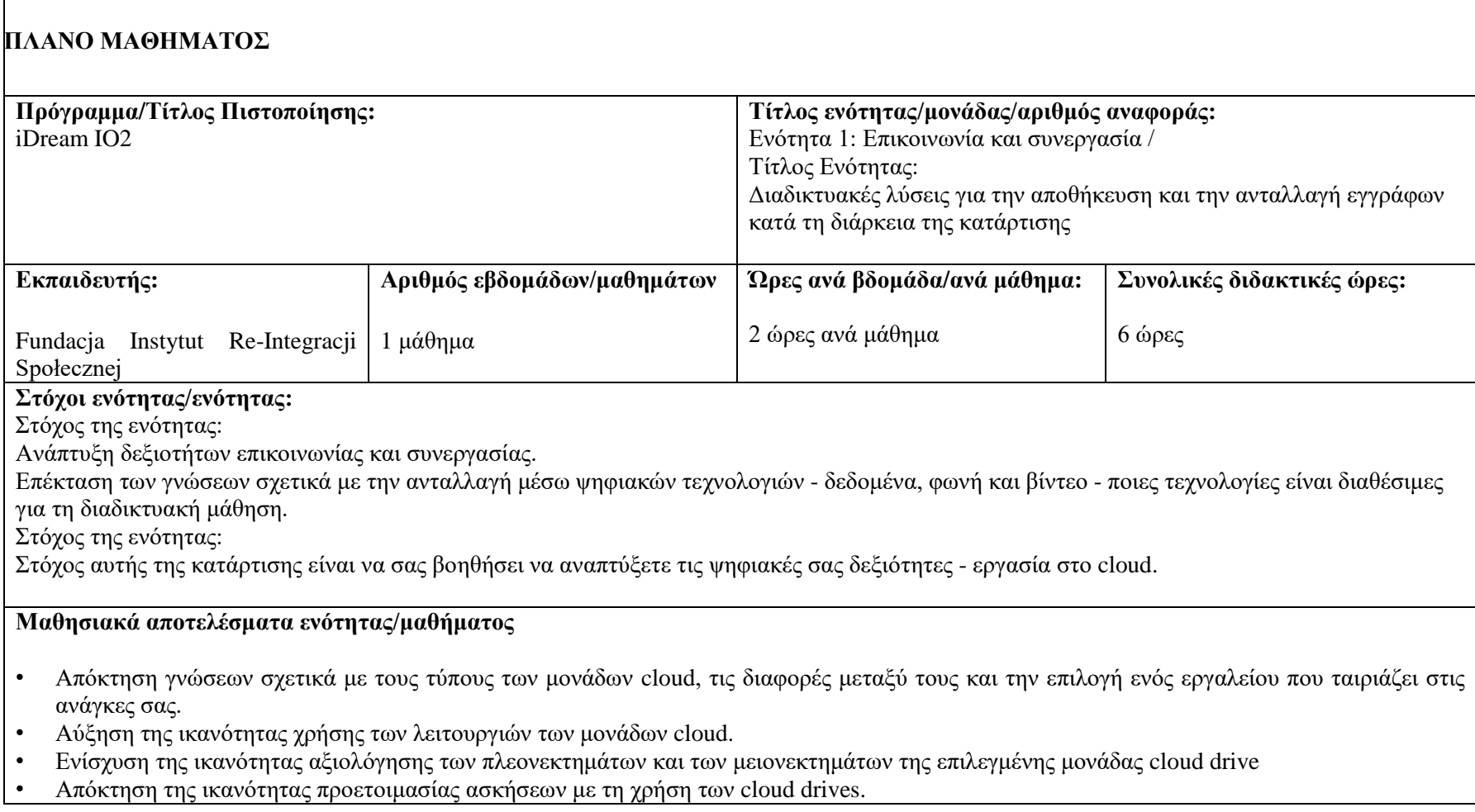

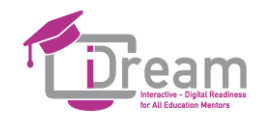

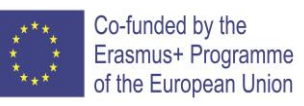

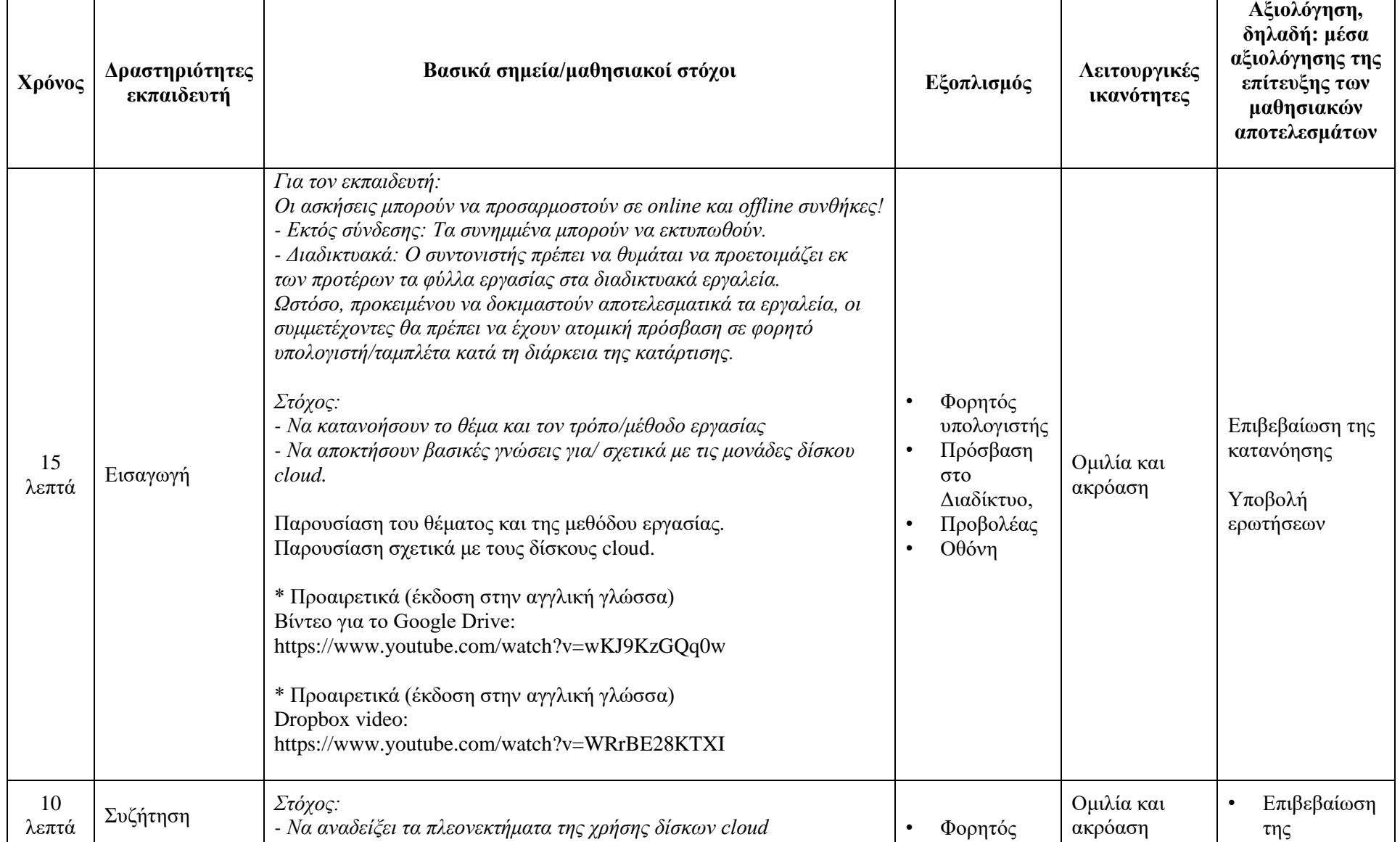

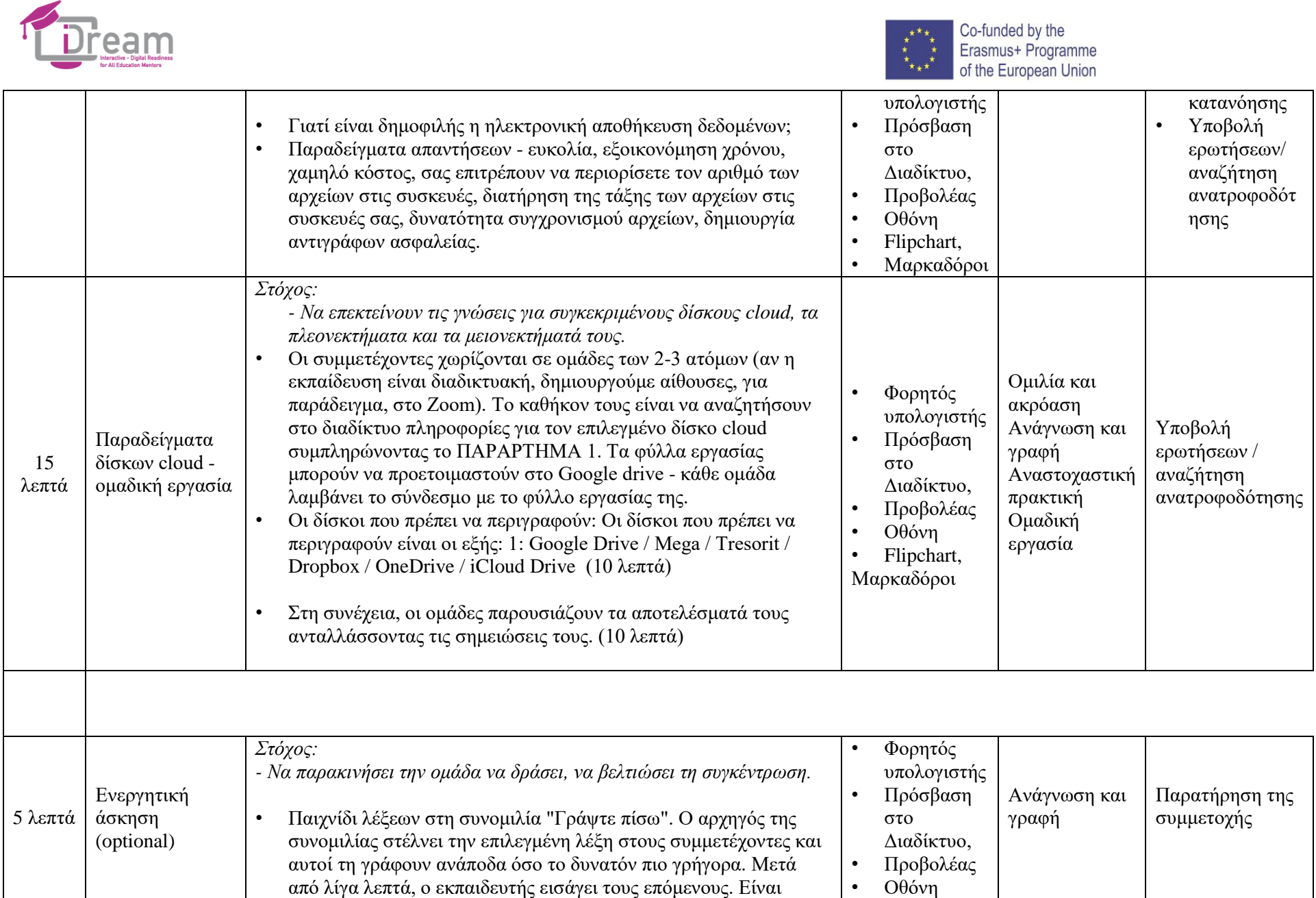

## **Project: I-Dream**

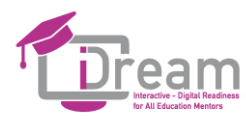

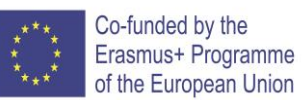

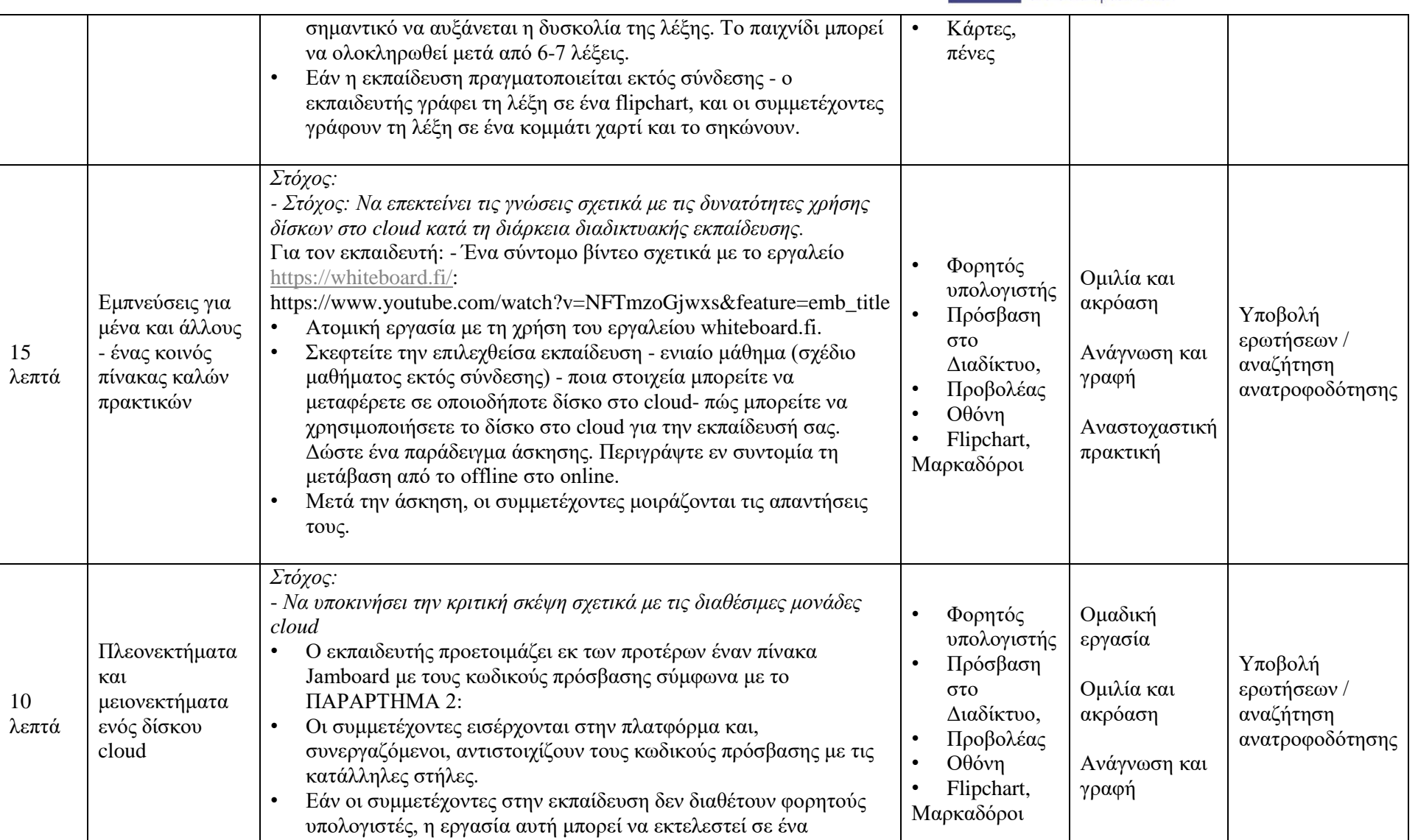

flipchart. Ο εκπαιδευτής προετοιμάζει εκ των προτέρων κάρτες με

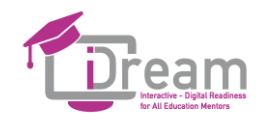

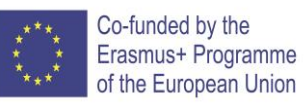

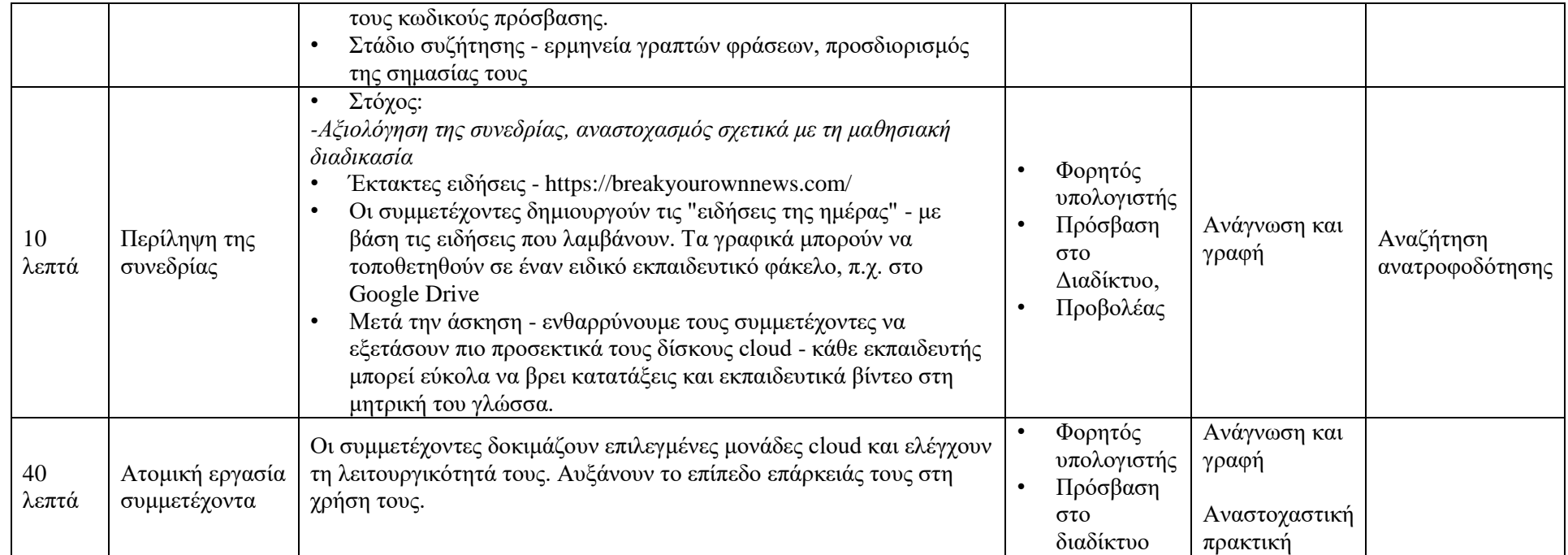

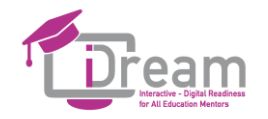

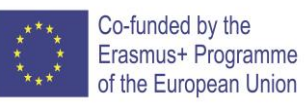

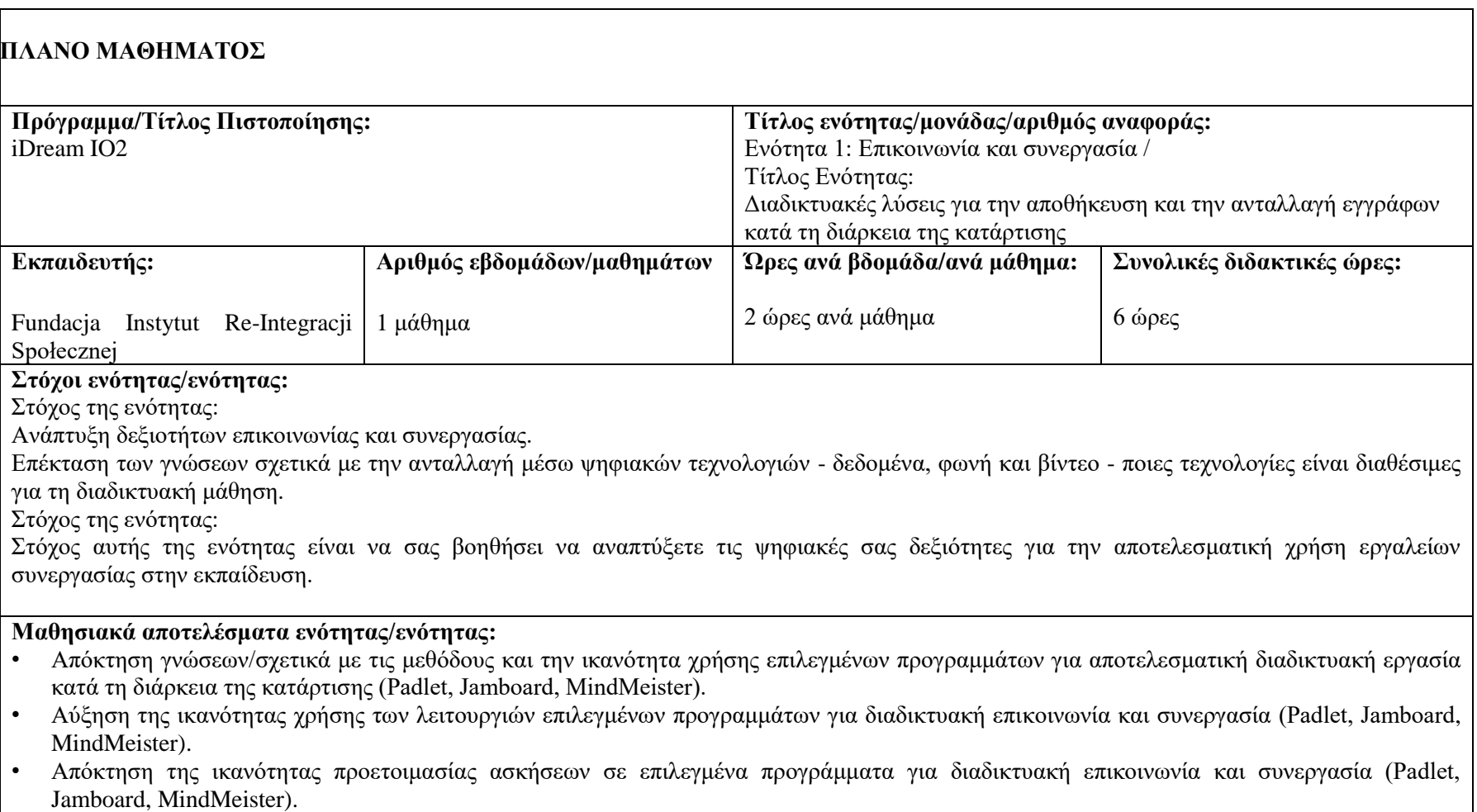

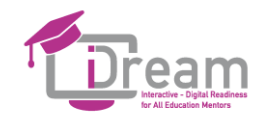

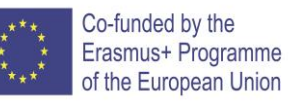

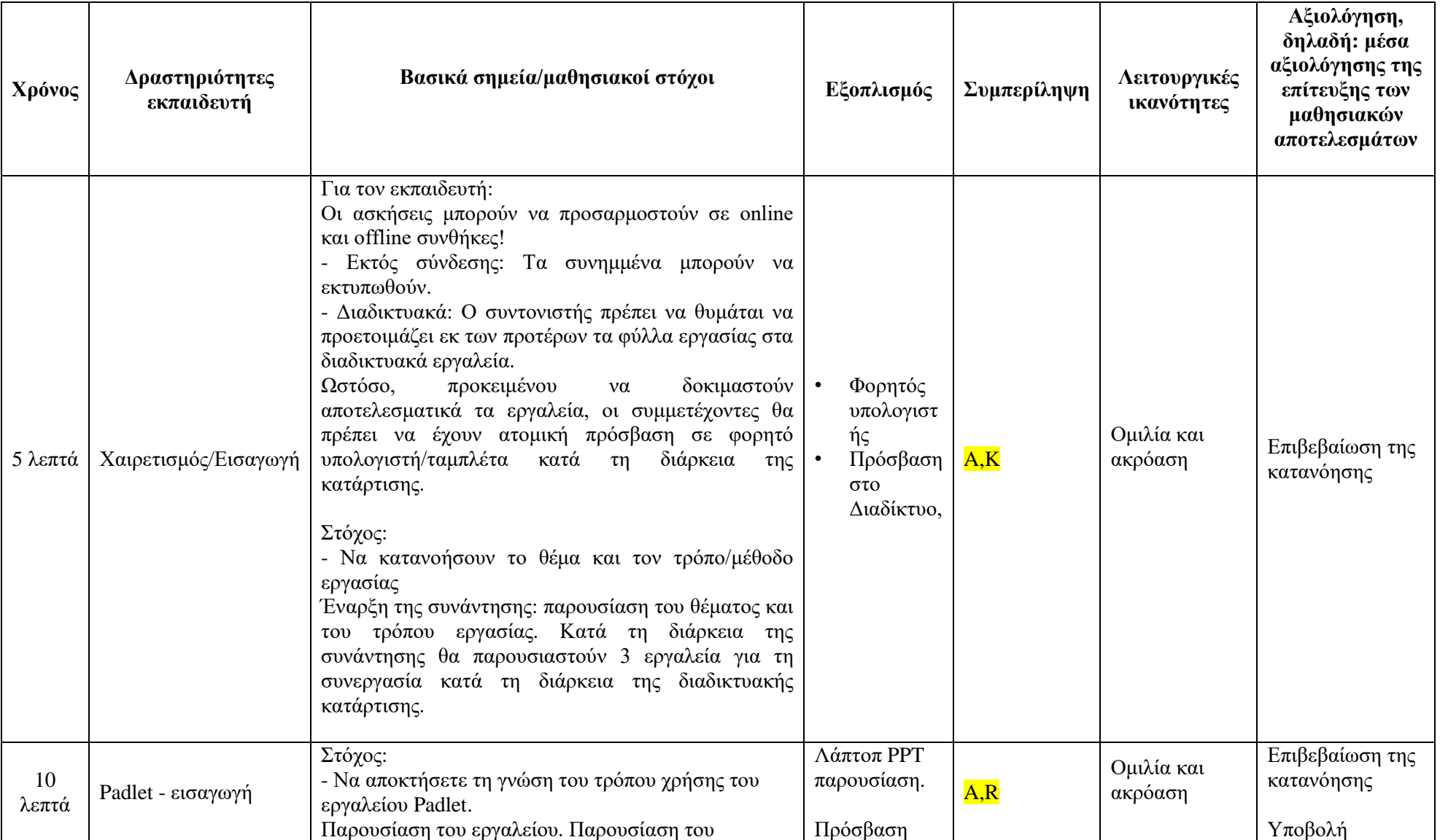

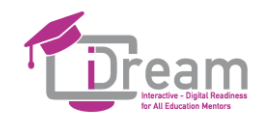

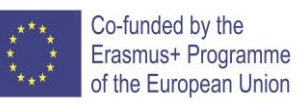

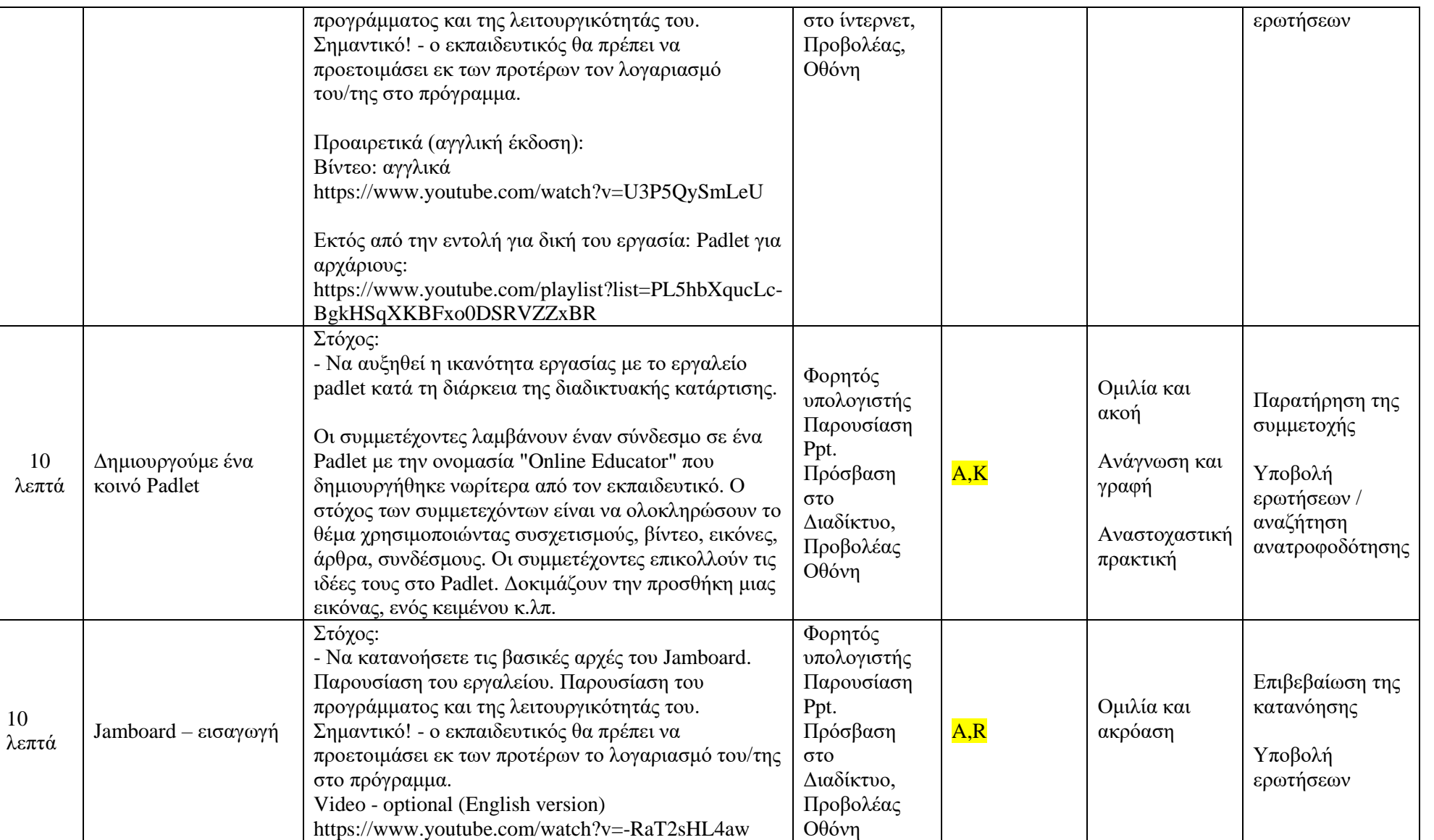

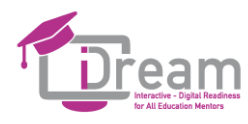

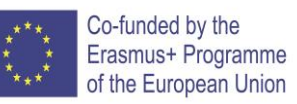

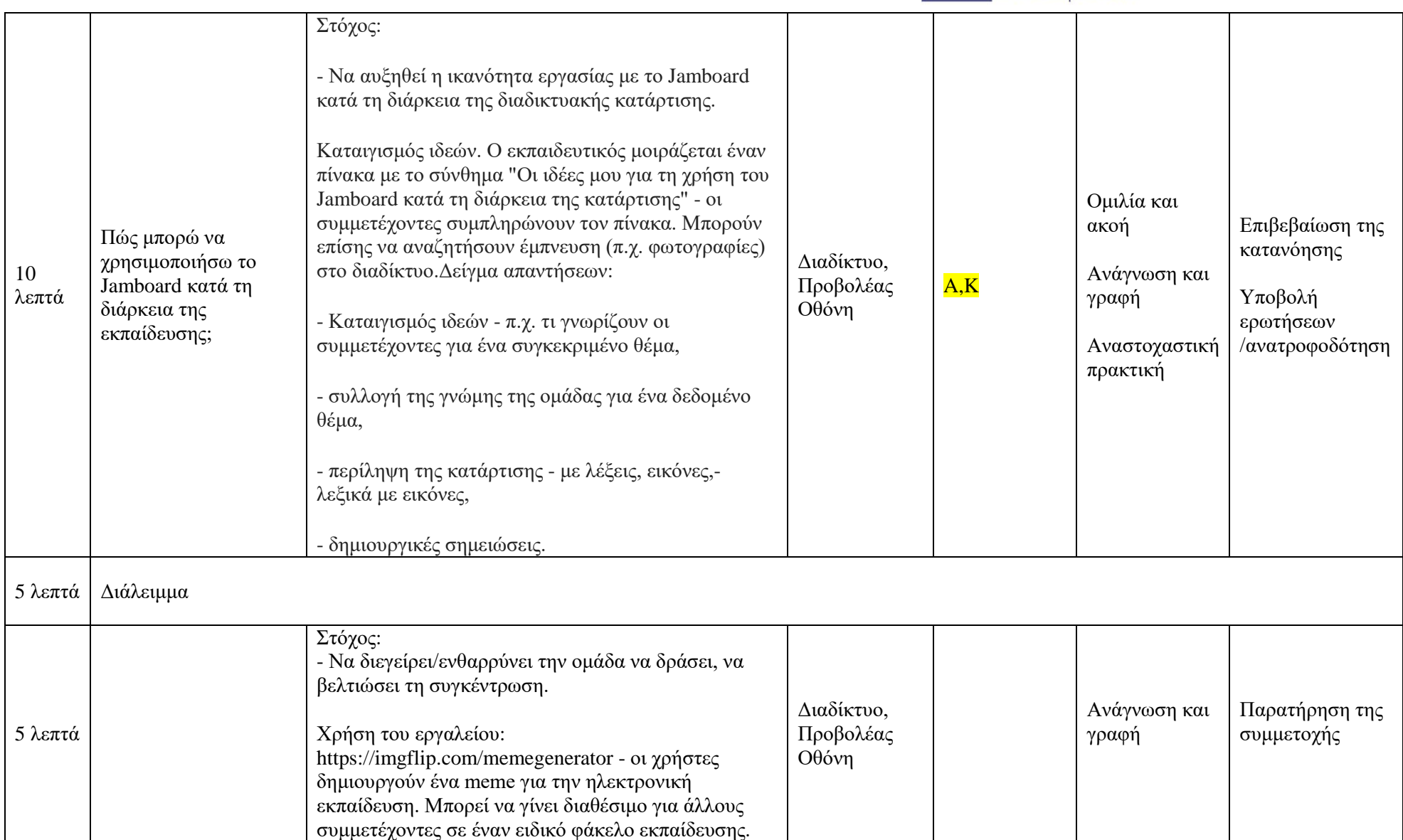

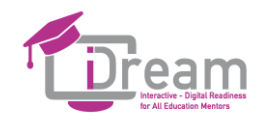

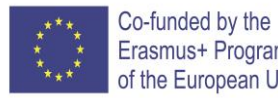

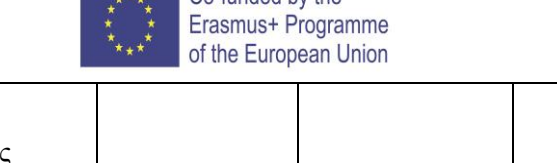

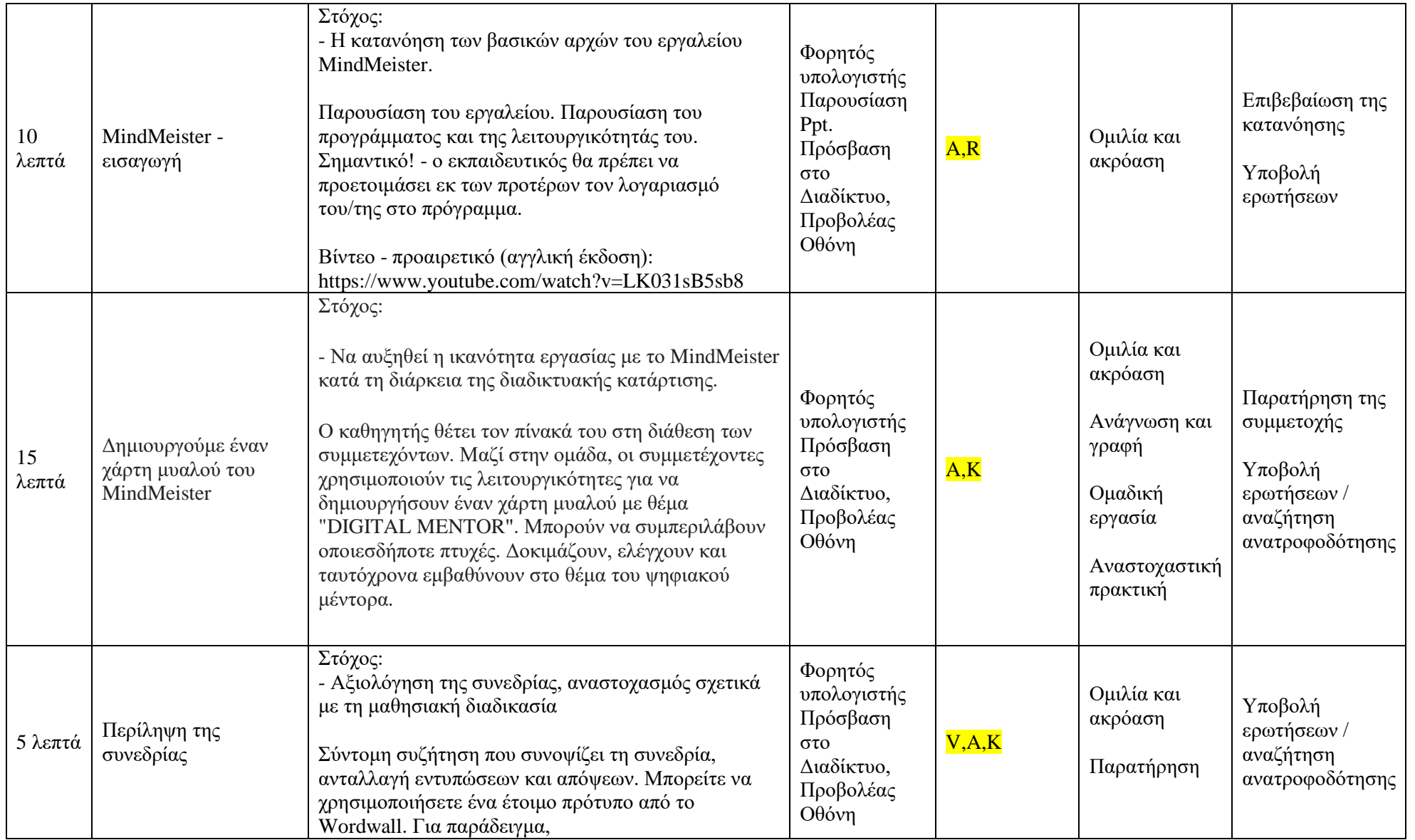

 $\top$ 

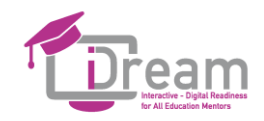

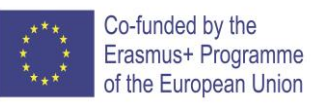

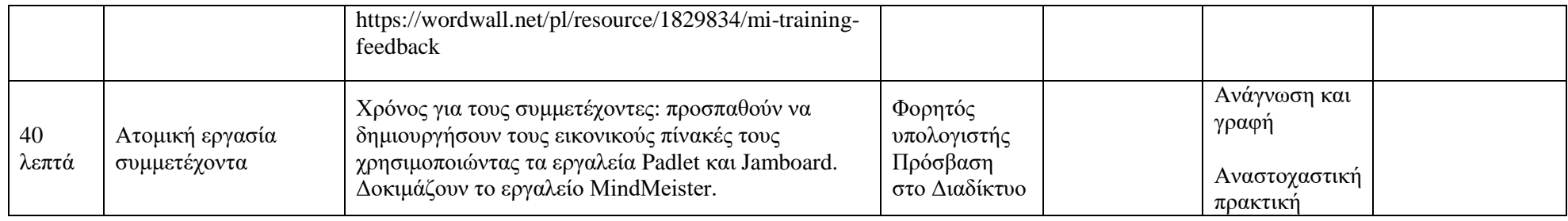

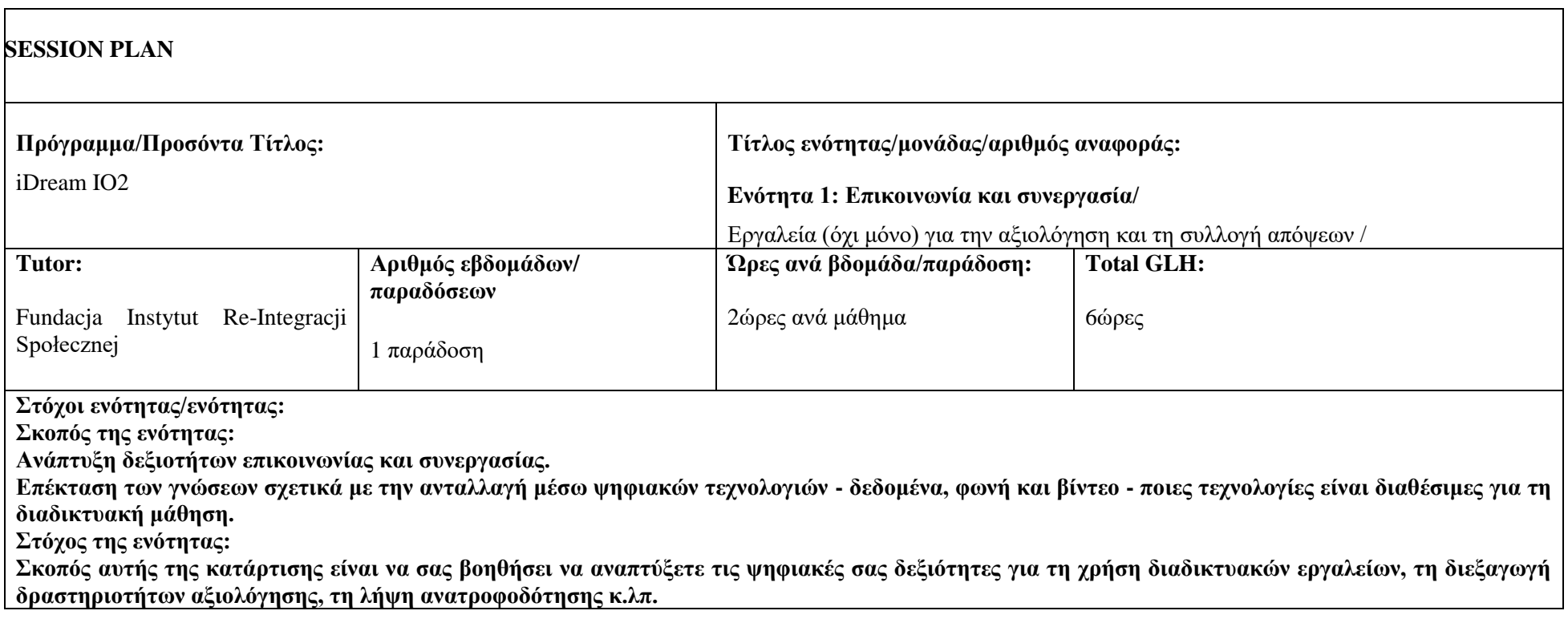

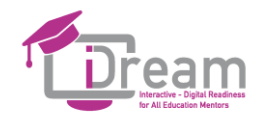

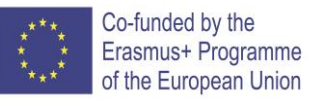

Μαθησιακά αποτελέσματα ενότητας/ενότητας:

- για τη συλλογή απόψεων και τη διεξαγωγή αξιολογήσεων (Kahoot, Mentimeter).

- Αύξηση της ικανότητας χρήσης των λειτουργιών επιλεγμένων διαδικτυακών προγραμμάτων, μεταξύ άλλων για τη συλλογή απόψεων και τη διεξαγωγή αξιολογήσεων (Kahoot, Mentimeter)

- L.O.3 Απόκτηση της ικανότητας προετοιμασίας ασκήσεων με τη χρήση επιλεγμένων διαδικτυακών προγραμμάτων i.a. για τη συλλογή απόψεων και τη διεξαγωγή αξιολογήσεων (Kahoot, Mentimeter)

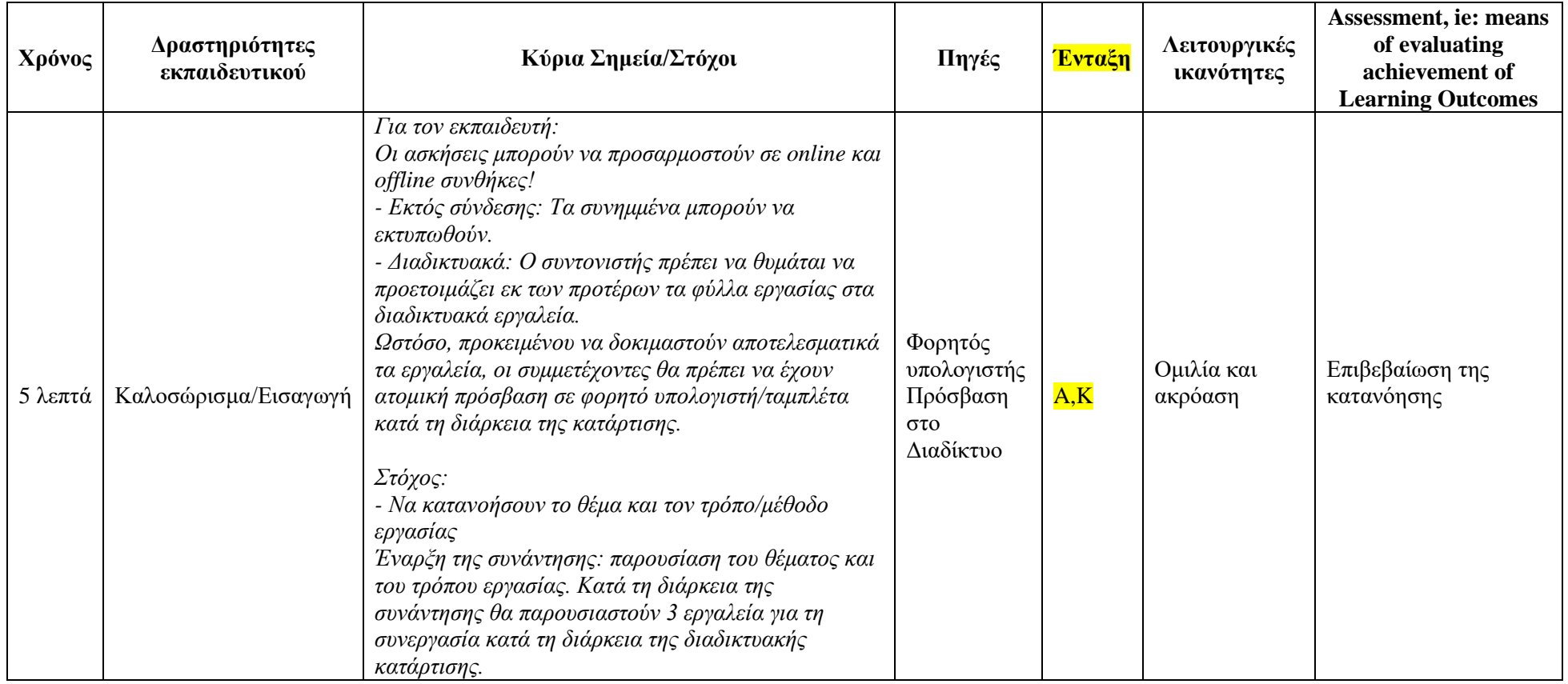

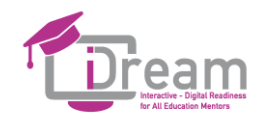

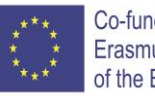

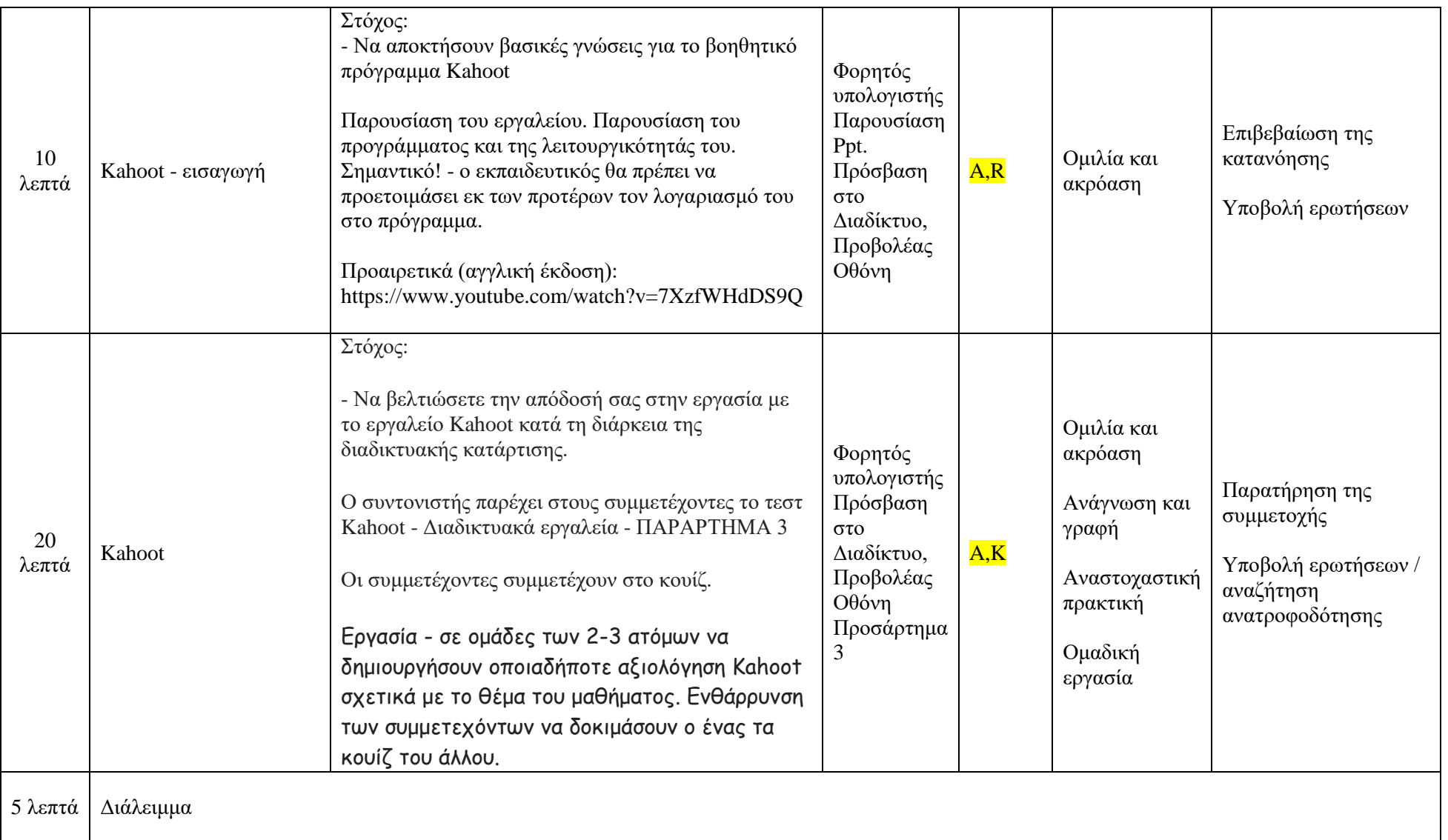

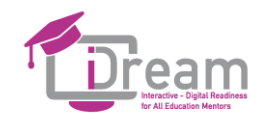

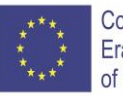

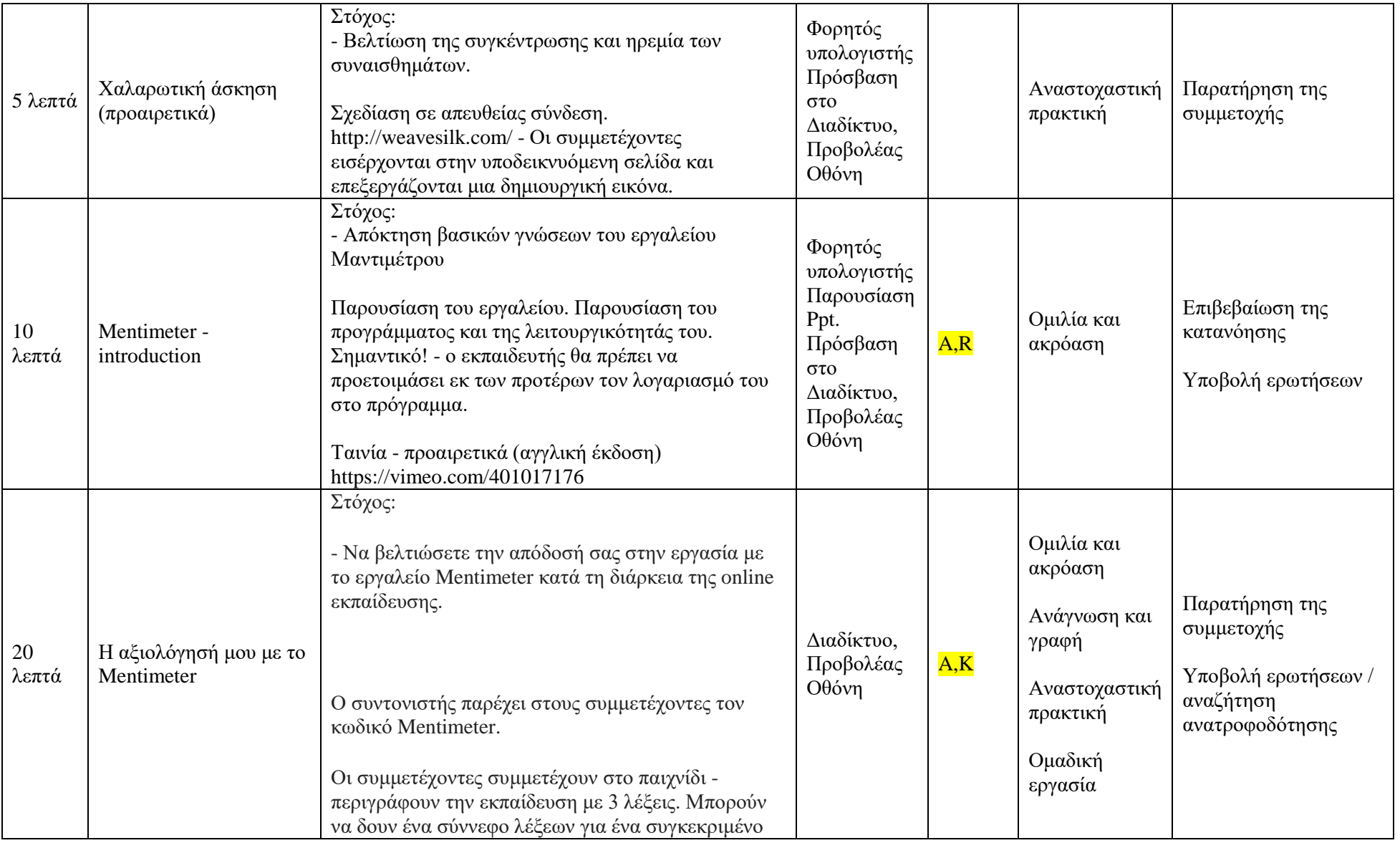

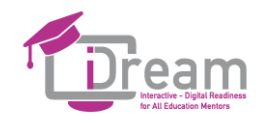

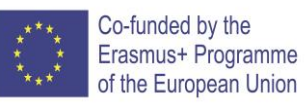

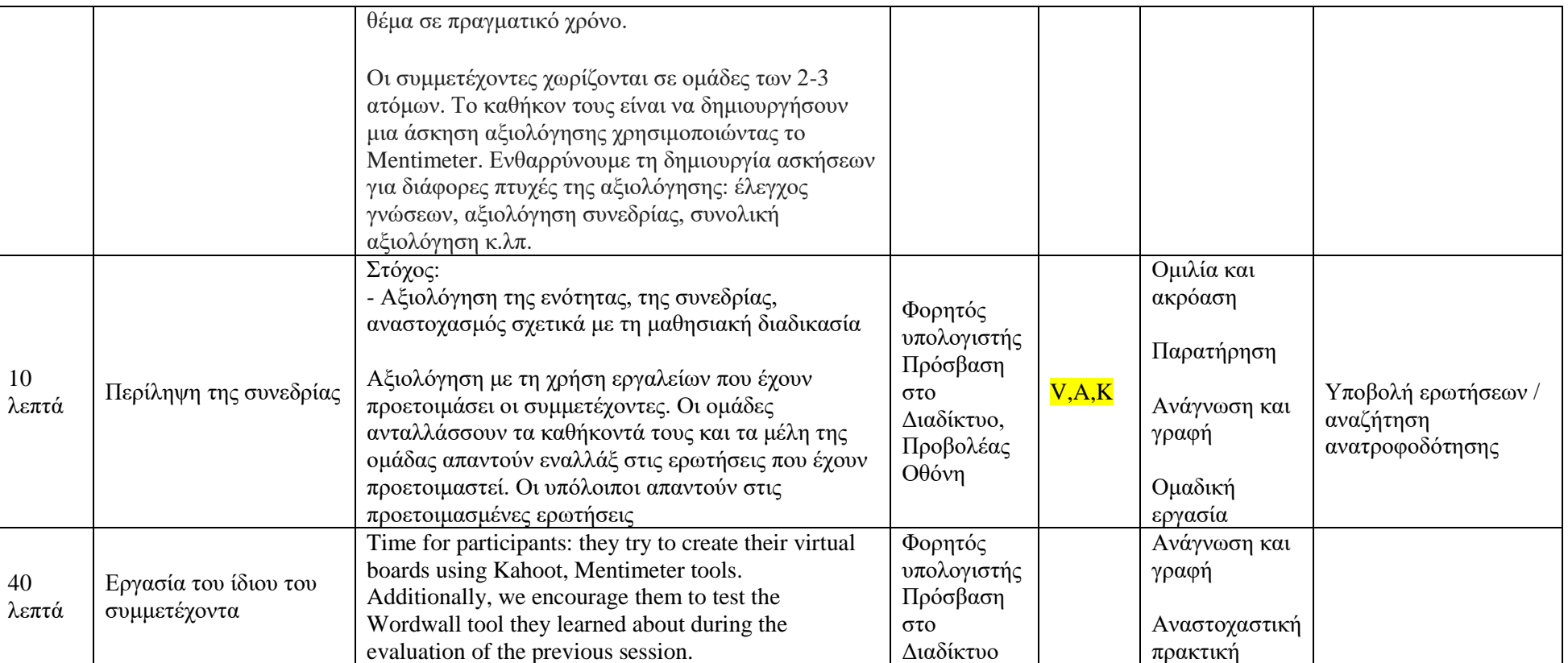